**Web-страницы. Язык HTML и др.**

# **Тема 3. Списки**

### **Маркированные списки**

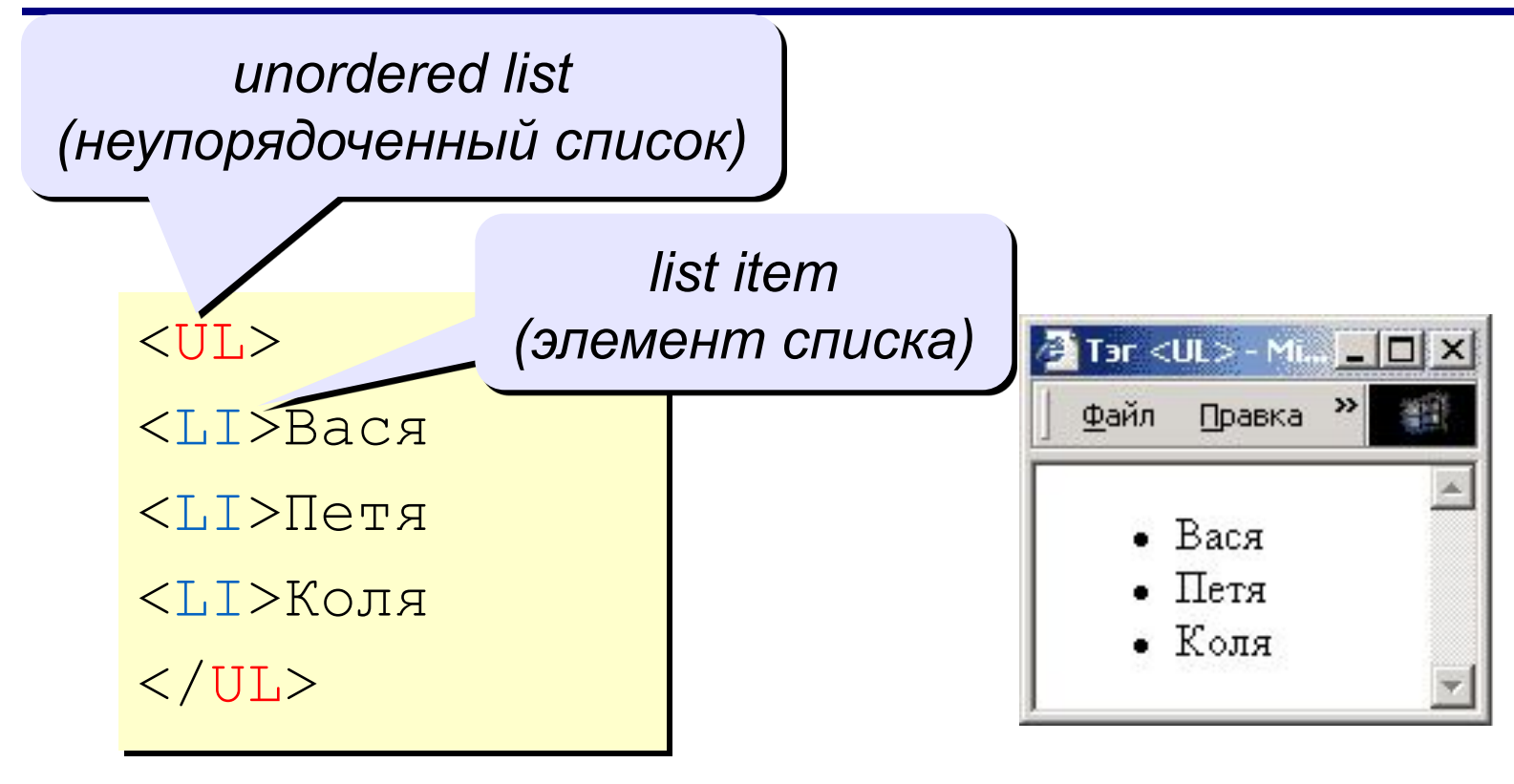

#### **изменение маркера:**

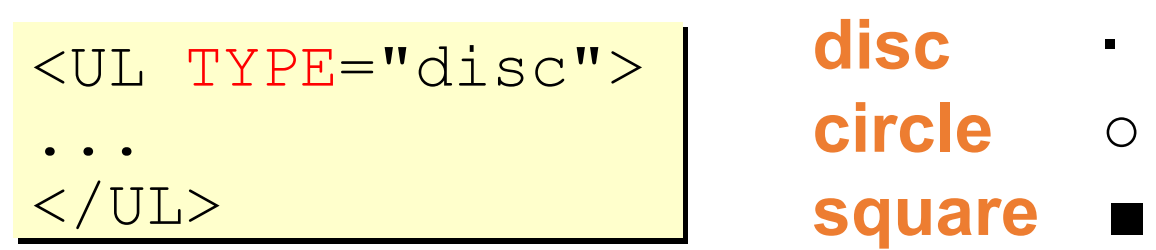

# **Нумерованные списки**

*ordered list (упорядоченный список)*

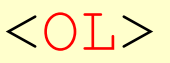

<LI>Вася

 $\langle$ LI $>$ Петя

<LI>Коля

 $\langle$ /OL>

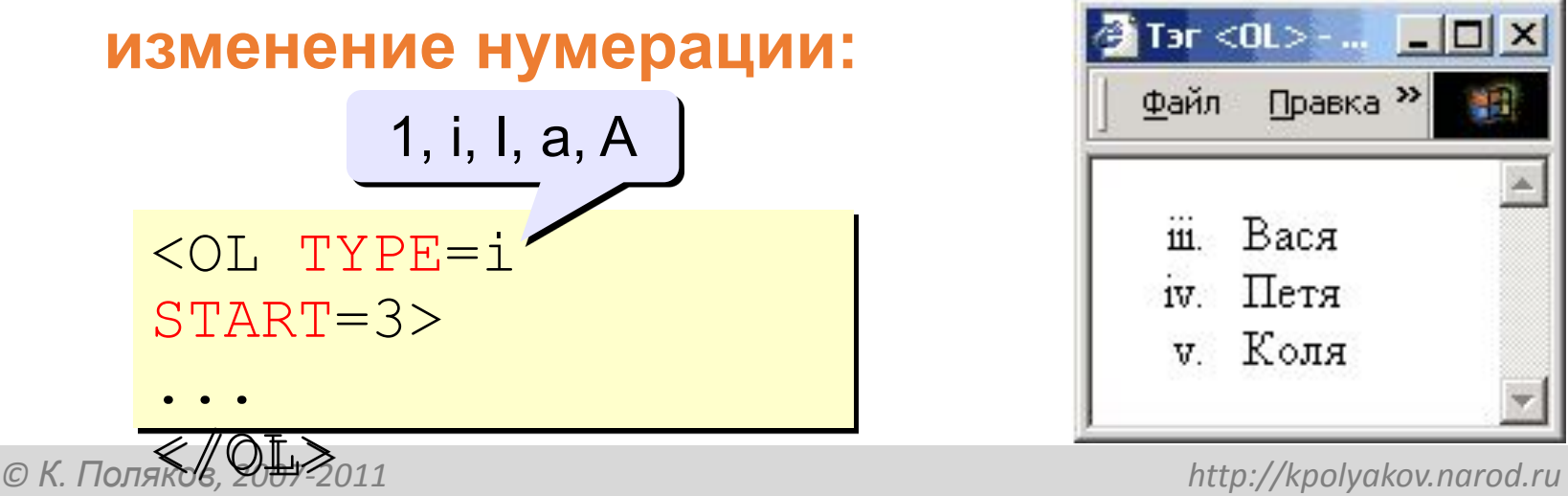

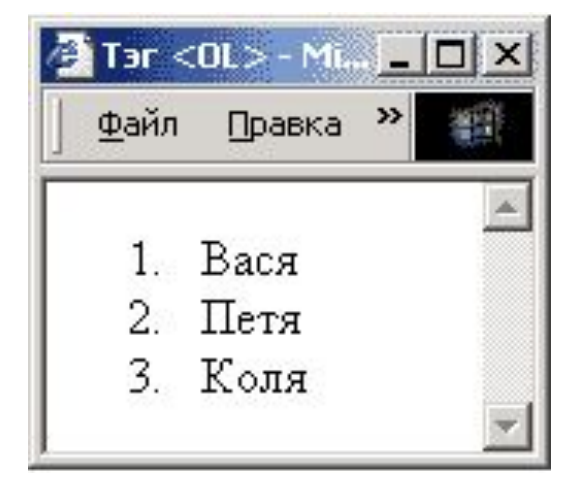

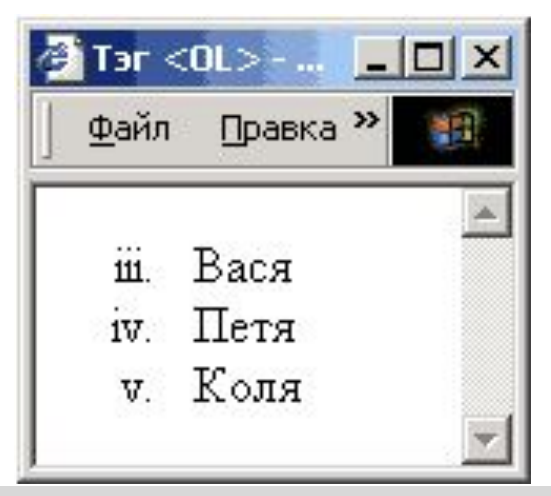

# **Многоуровневые списки**

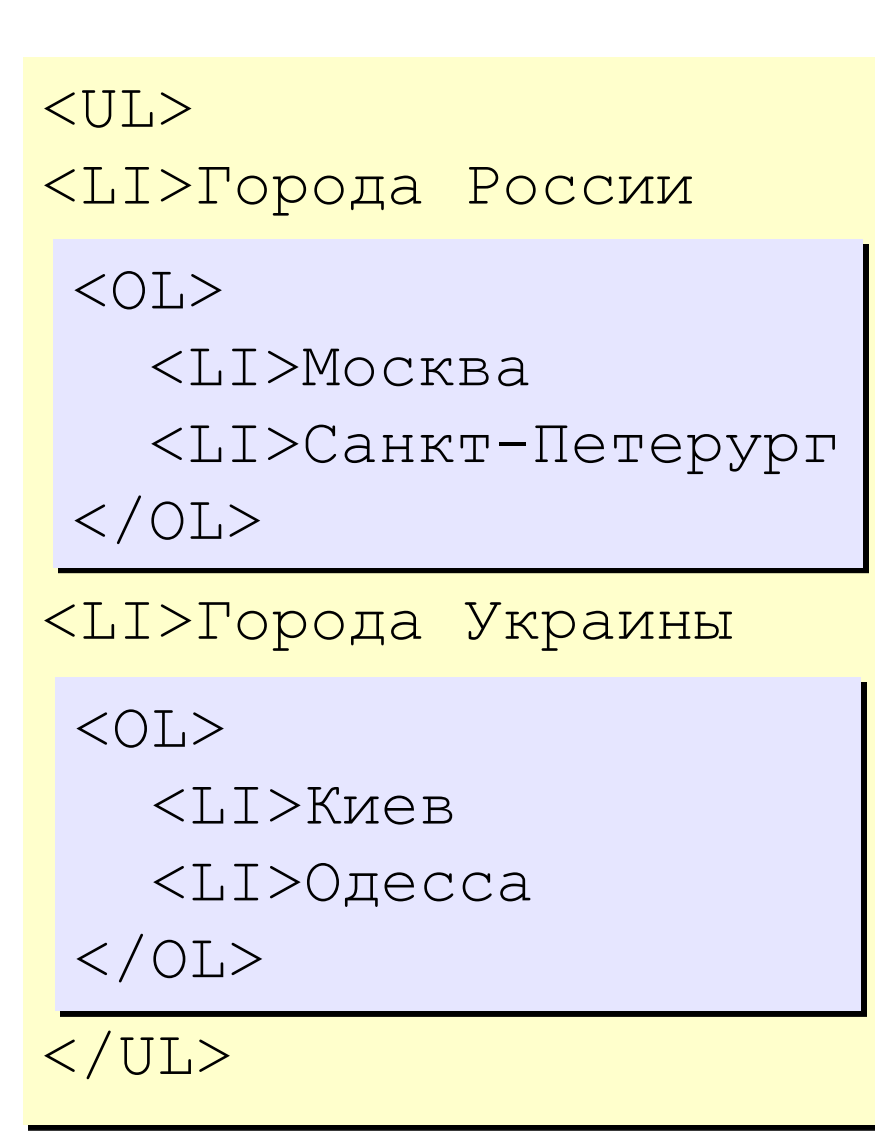

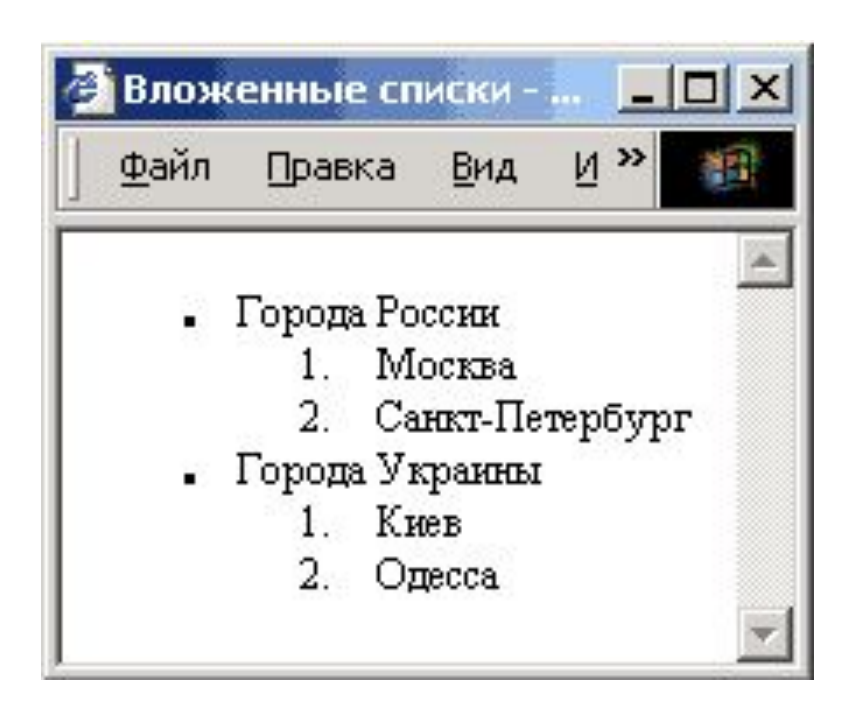

# **Списки в HEFS**

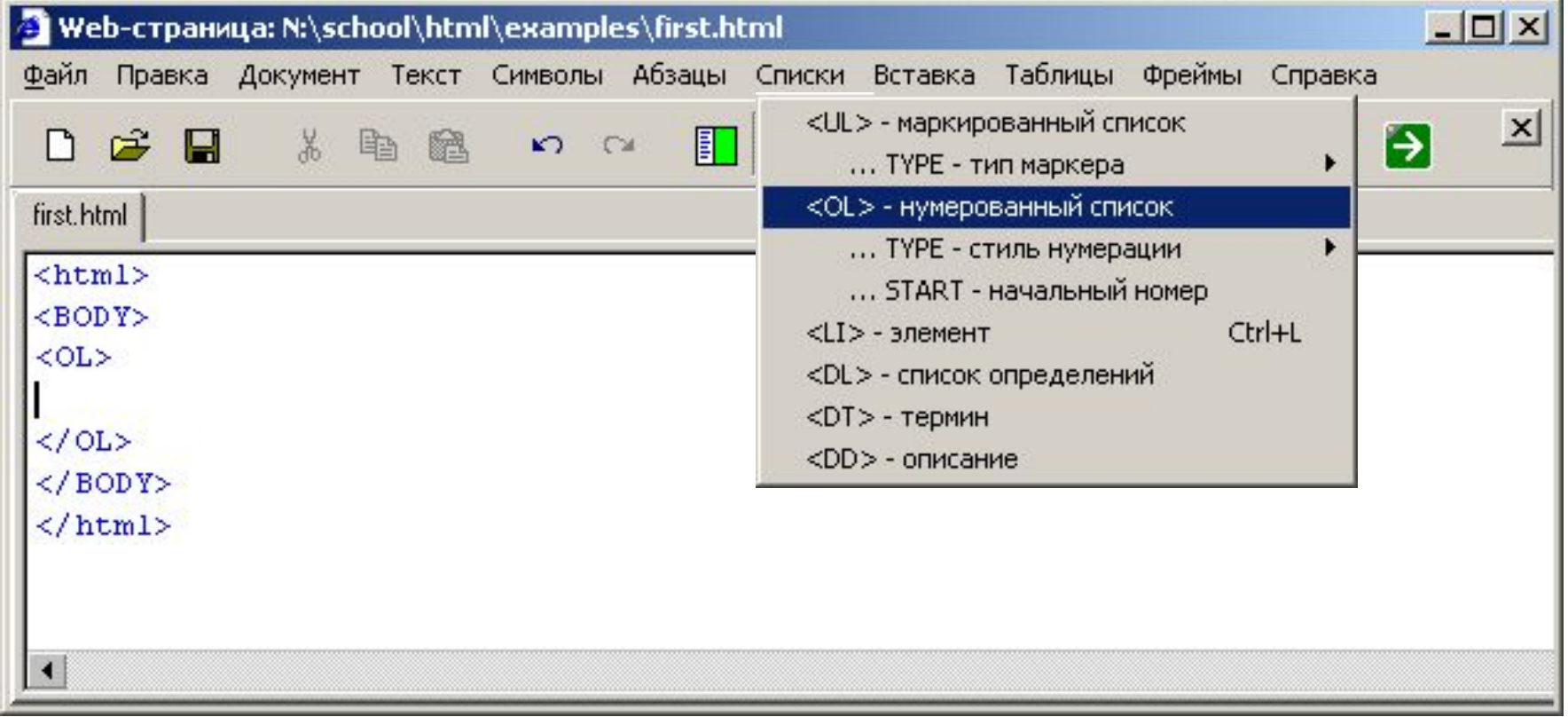

### **Ctrl-L** вставить элемент списка <LI>

**Web-страницы. Язык HTML и др.**

**Тема 4. Гиперссылки**

# **Ссылки на другие страницы сайта**

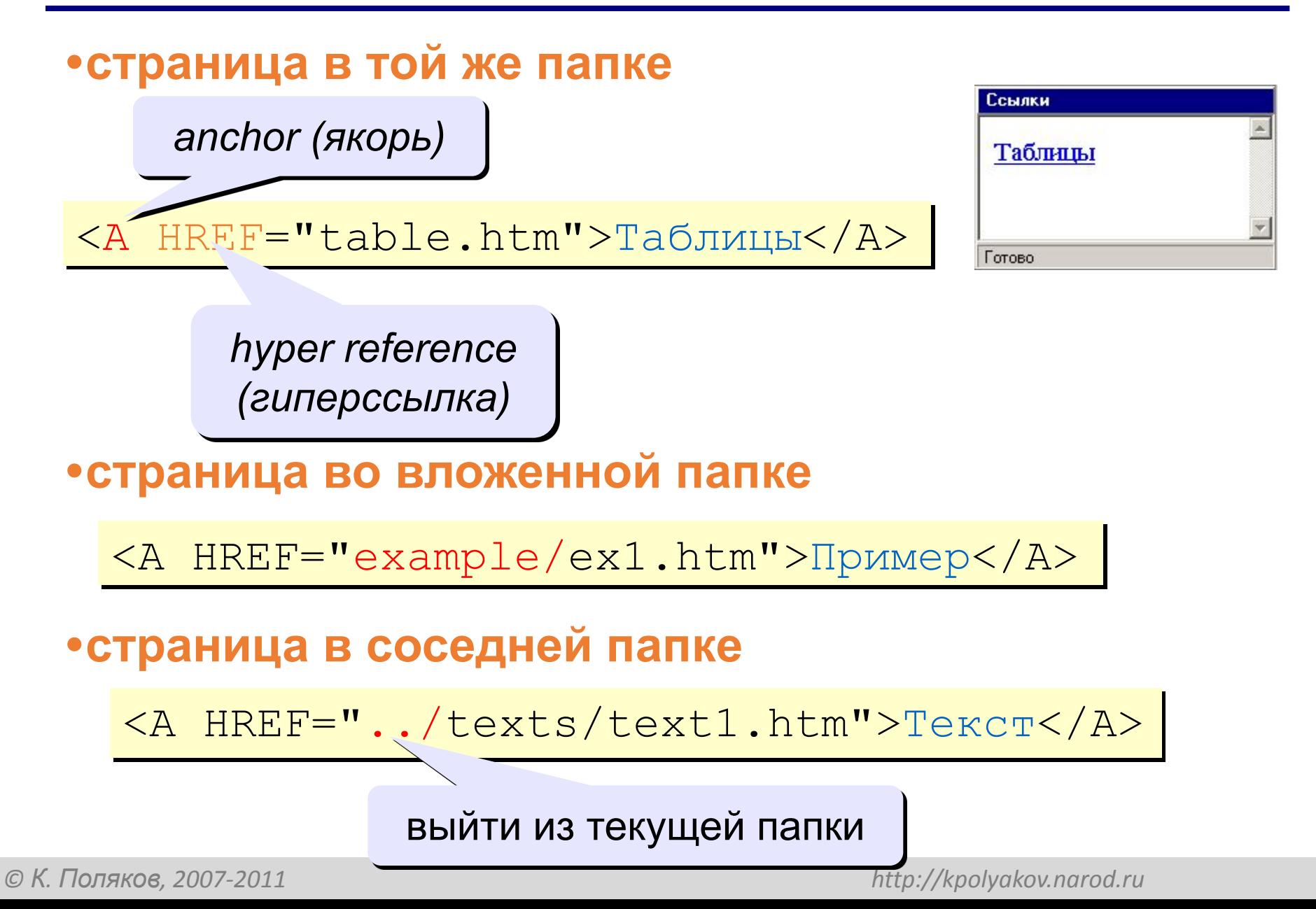

# **Примеры** (ссылки из файла *rock.html*)

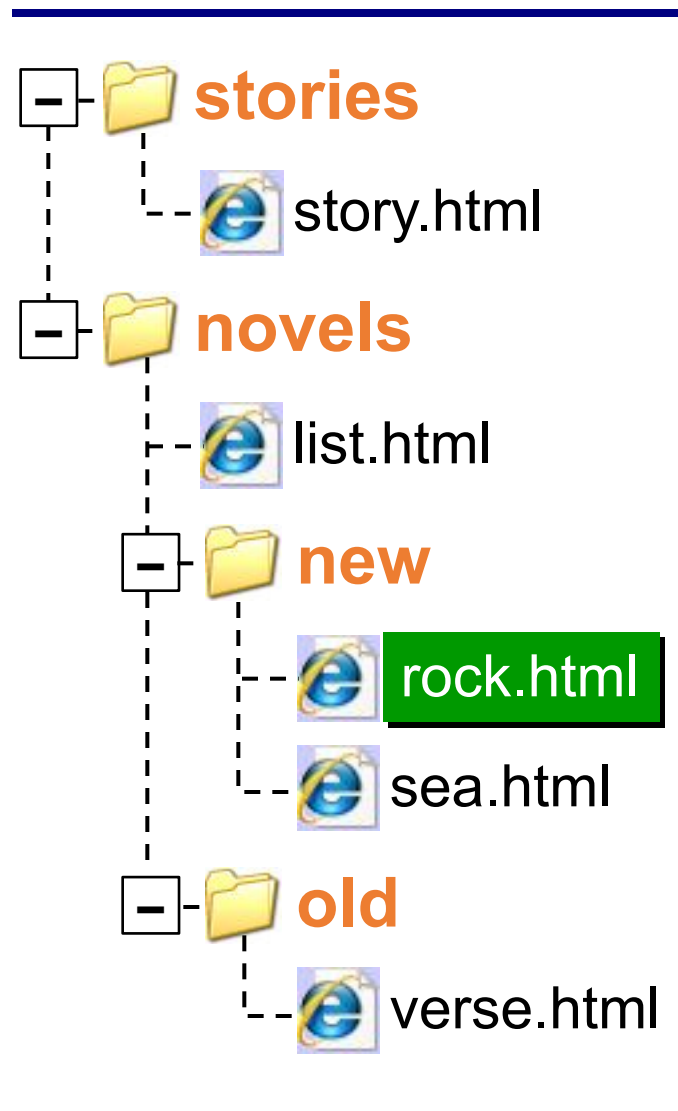

# **Ссылки на другие сайты**

#### **•на главную страницу сайта**

<A HREF="http://www.mail.ru">Почта</A>

**index.htm, index.html, default.asp, …**

#### **•на конкретную страницу сайта (URL)**

<A HREF="http://www.vasya.ru/text/a.htm"> Васин текст</A>

#### **•на файл для скачивания**

<A HREF="http://www.vasya.ru/prog.zip"> Скачать</A>

# **Ссылки внутри страницы**

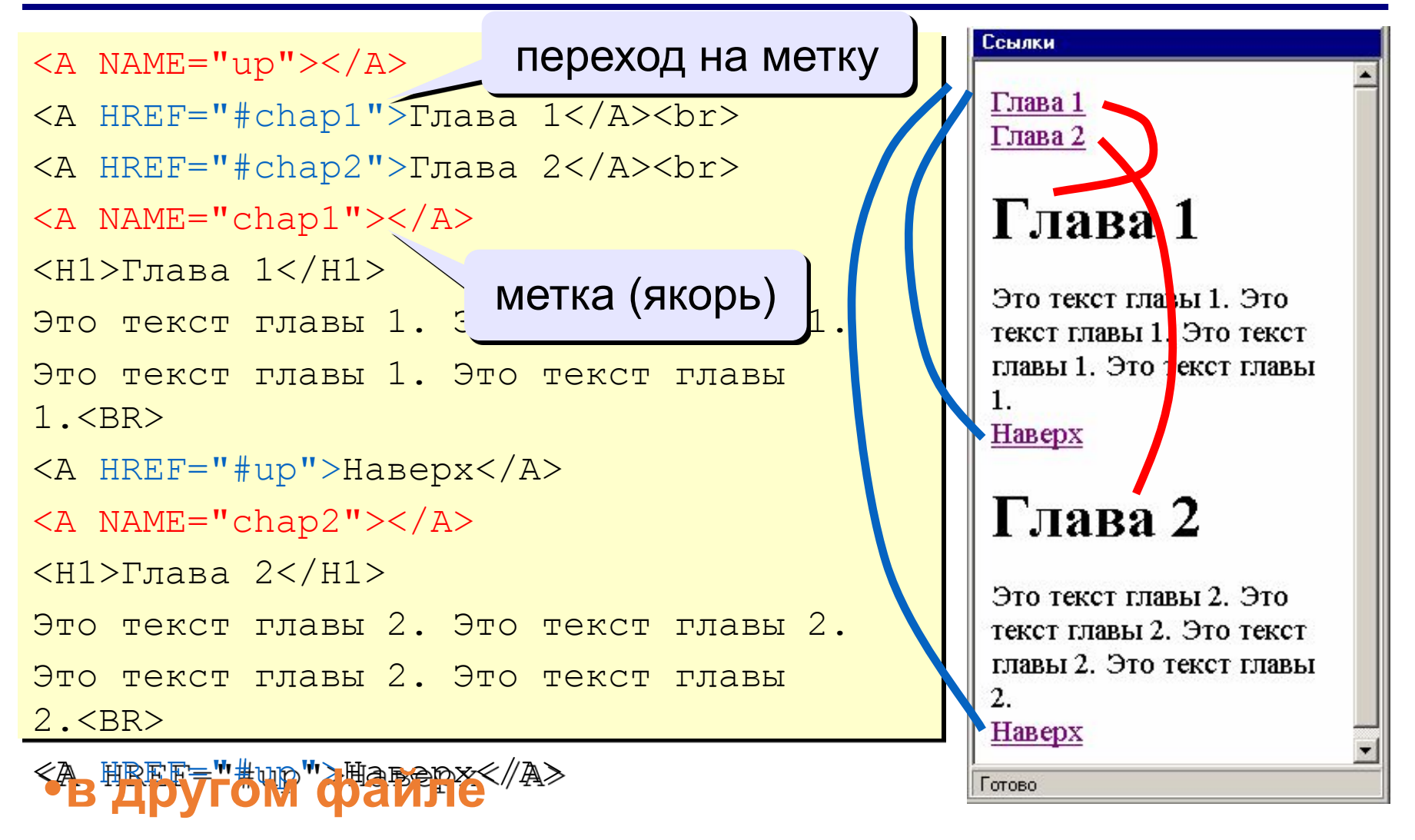

<A HREF="texts.html#color">Цвет текста</A>

# **Запуск почтовой программы**

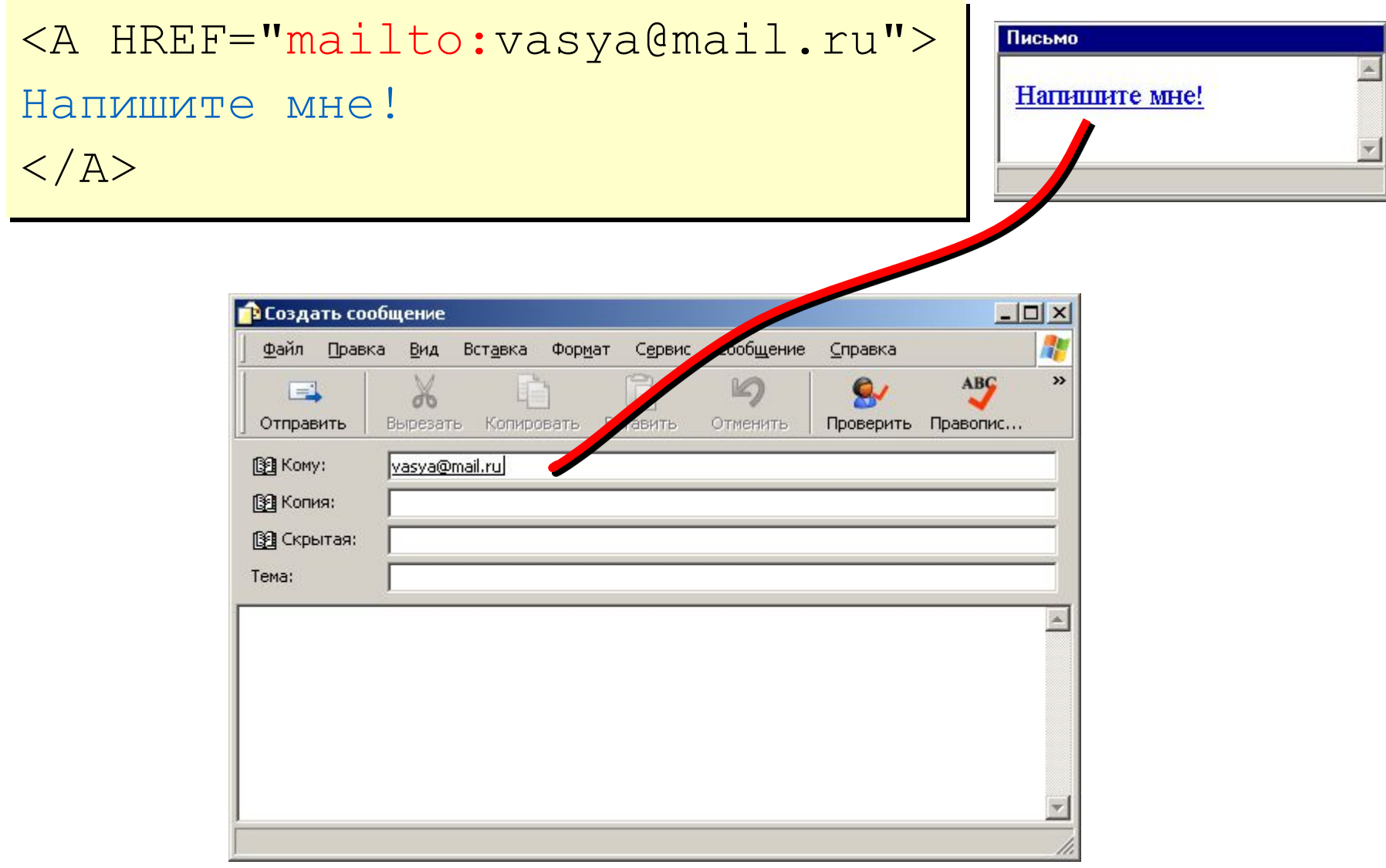

### **Гиперссылки в HEFS**

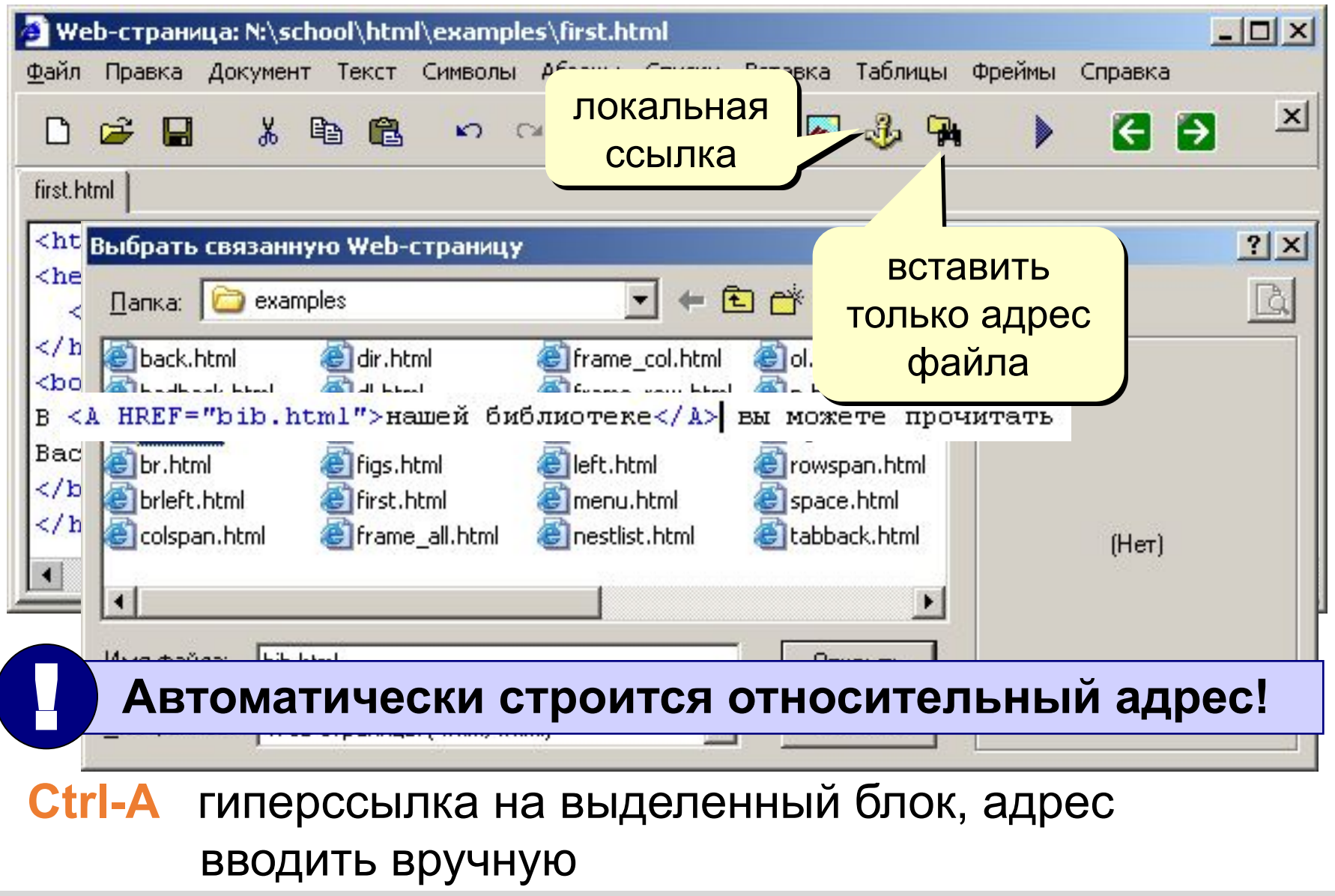